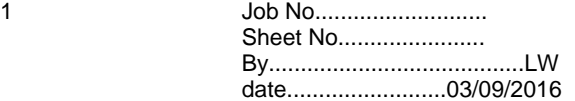

 $\blacksquare$ 

## **Rectangular solid slabs supported by beams, analysis by Finite Differences**

This elastic analysis of rectangular slabs allows for any loading pattern and support arrangement which can be described by referring to the uniform rectangular grid shown below, beams may be present on any grid line. This example describes a composite steel beam bridge deck, 6 beams spanning parallel to L with a 152mm deep concrete deck slab.

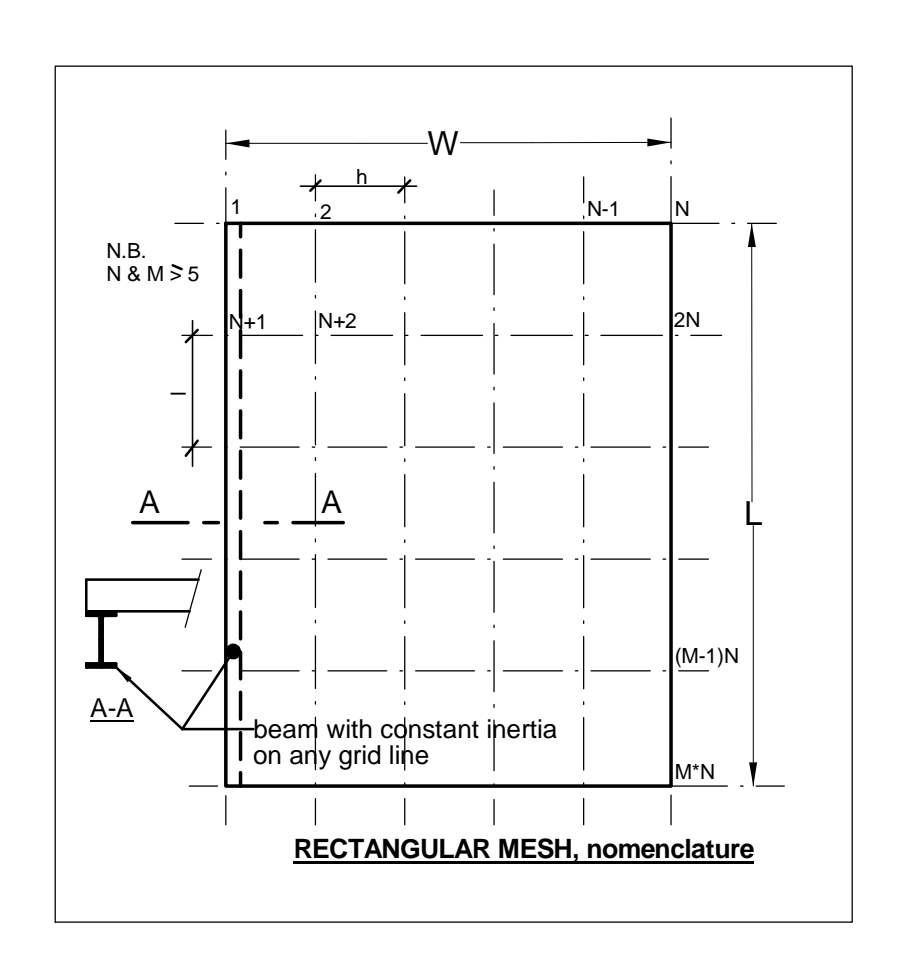

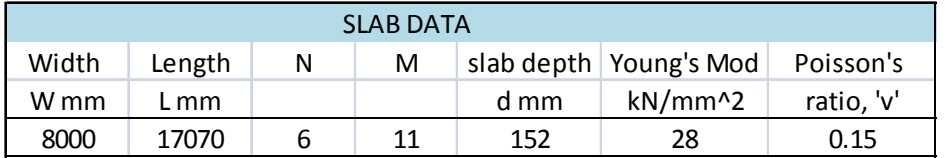

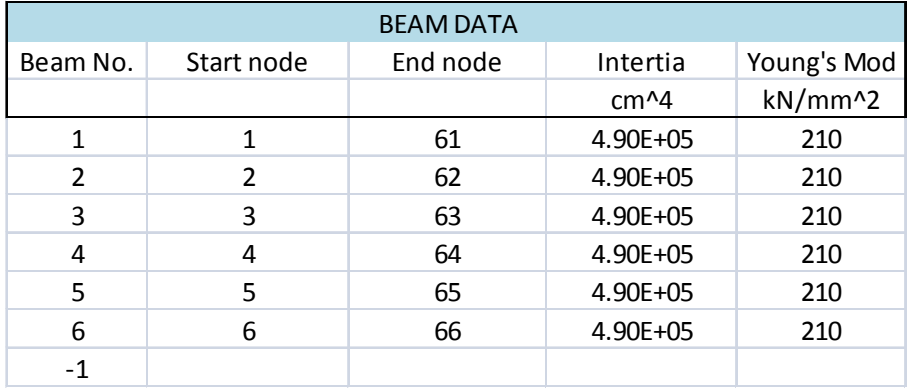

2 Job No........................... Sheet No....................... By........................................LW date.........................03/09/2016

data extraction

slab distributed inertia........ 
$$
D := \frac{d^3}{12 \cdot (1 - v^2)} \cdot E
$$

Enter the Support Stiffness at each node, (10^10 kN/mm for a rigid support) in the Excel tables below:-*(re-adjust the size to suit the problem in hand)*

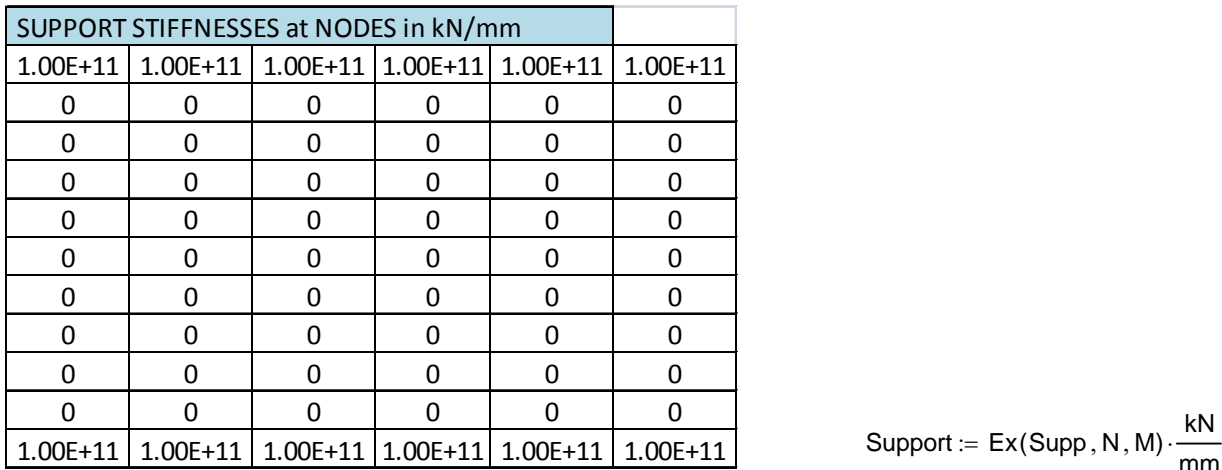

mm  $:= \mathsf{Ex}(\mathsf{Supp}\, , \mathsf{N}\, , \mathsf{M})\cdot$ 

Enter the loads coexistent with the abnormal vehicle at each node, in the Excel tables below:- *(re-adjust the size to suit the problem in hand)*

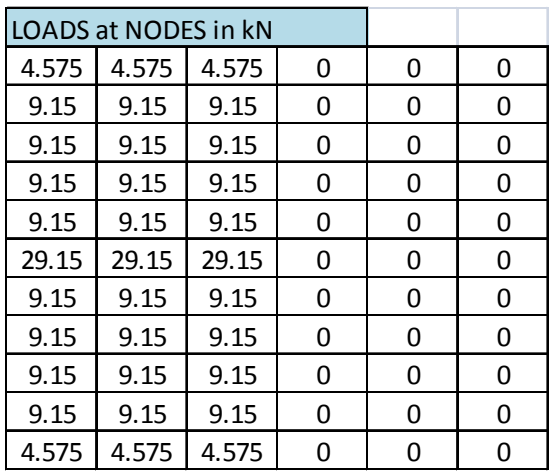

(In this case, 1/3 rd. HA loading on the left hand lane.)

Load  $:=$  Ex(Ld, N, M) $\cdot$ kN

3 Job No........................... Sheet No....................... By........................................LW date.........................03/09/2016

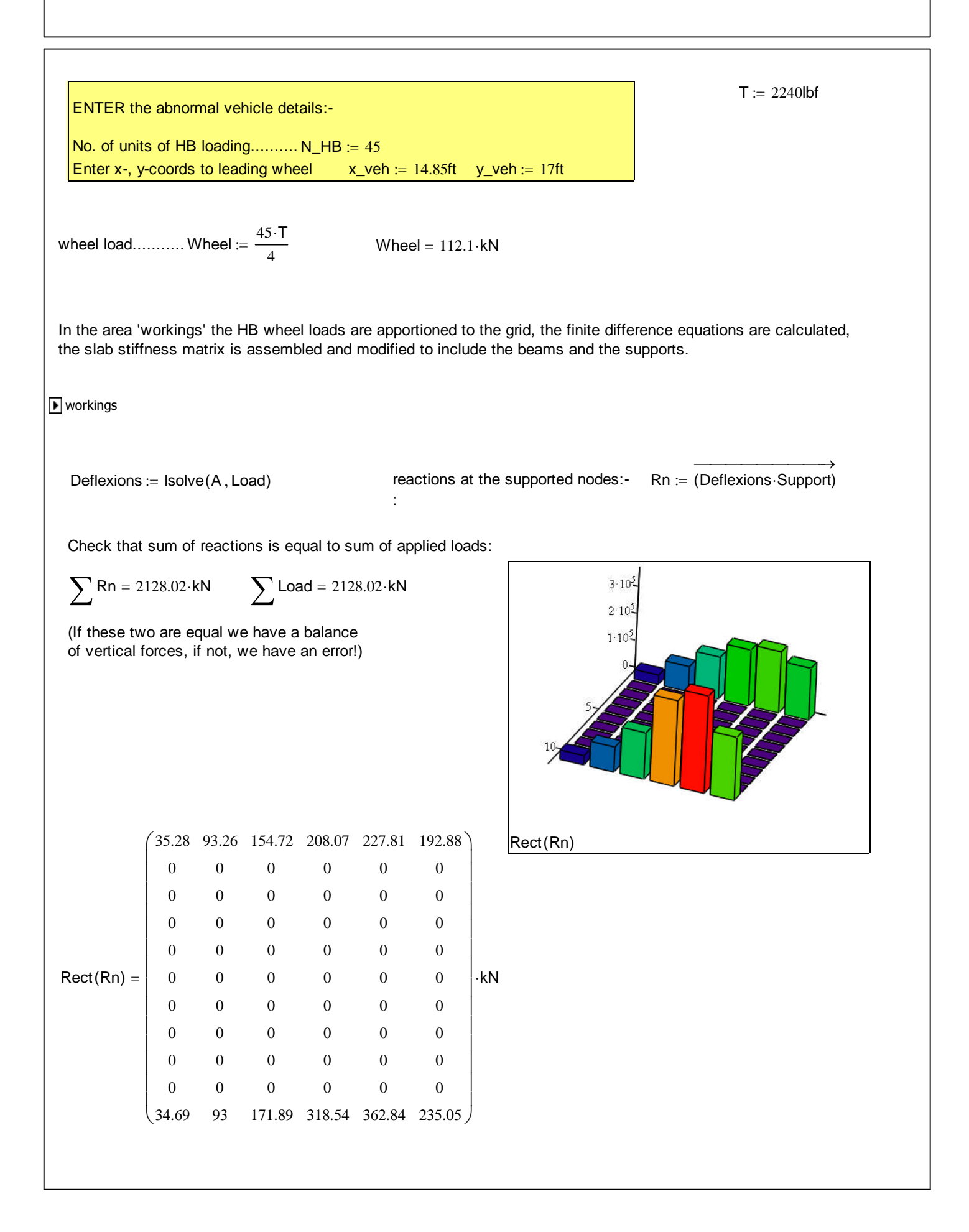

4 Job No........................... Sheet No...................... By........................................LW date.........................03/09/2016

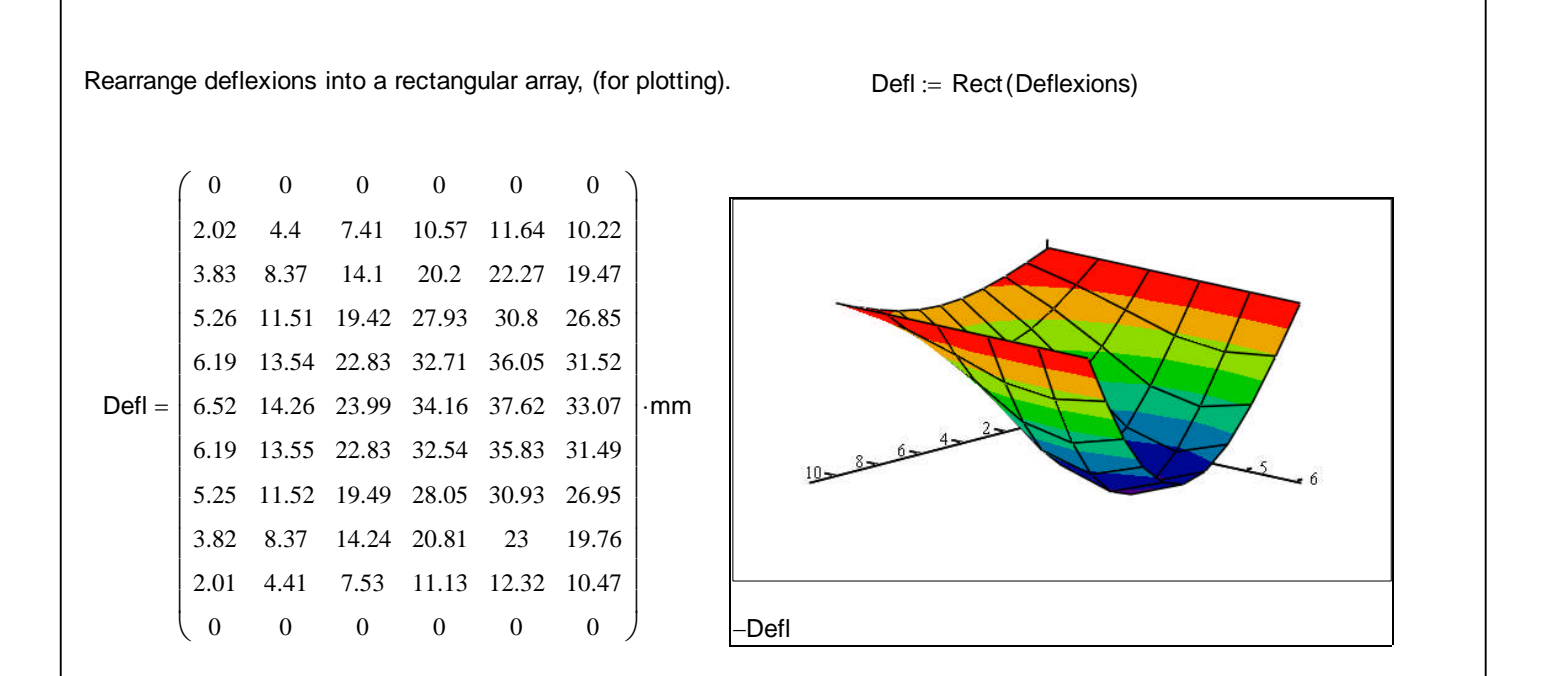

## *Beam Moments:*

The beam moments are calculated in 'workings' from the deflexions using finite differences

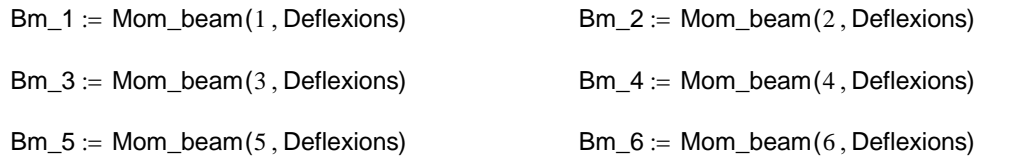

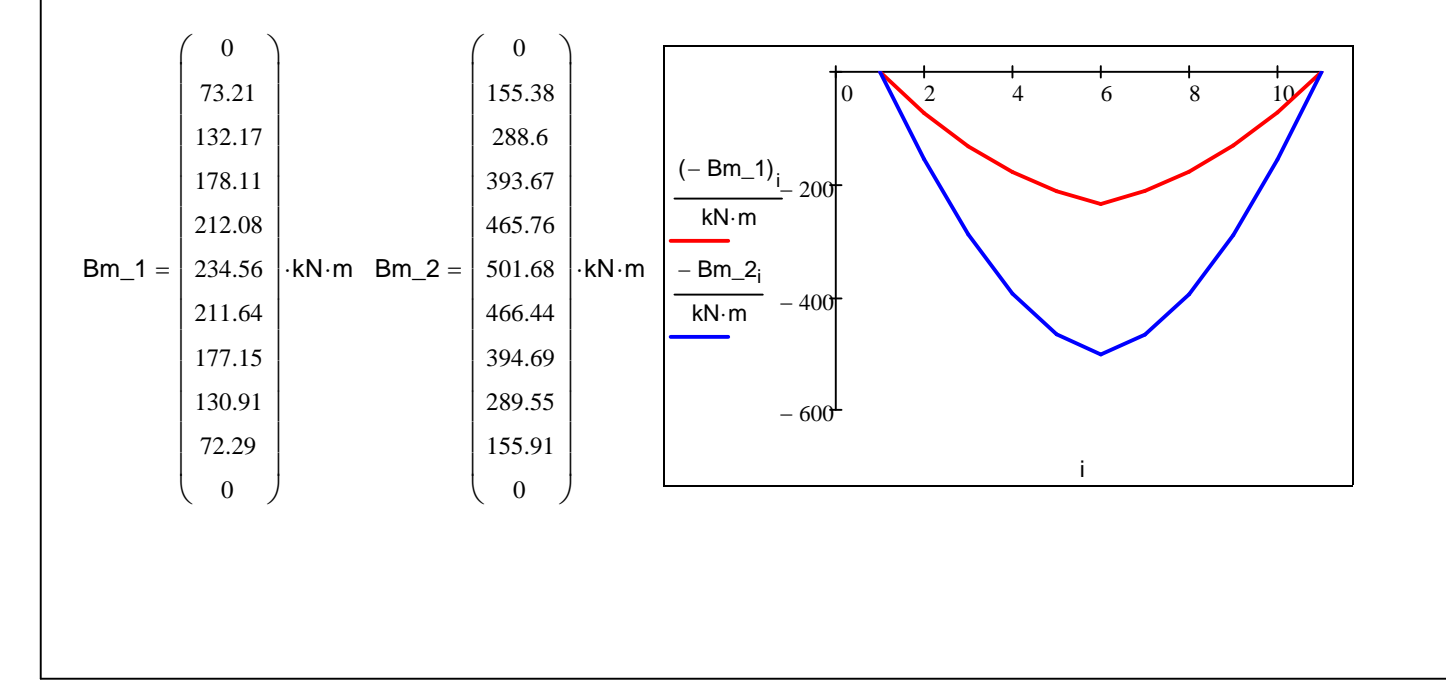

5 Job No........................... Sheet No....................... By........................................LW date.........................03/09/2016

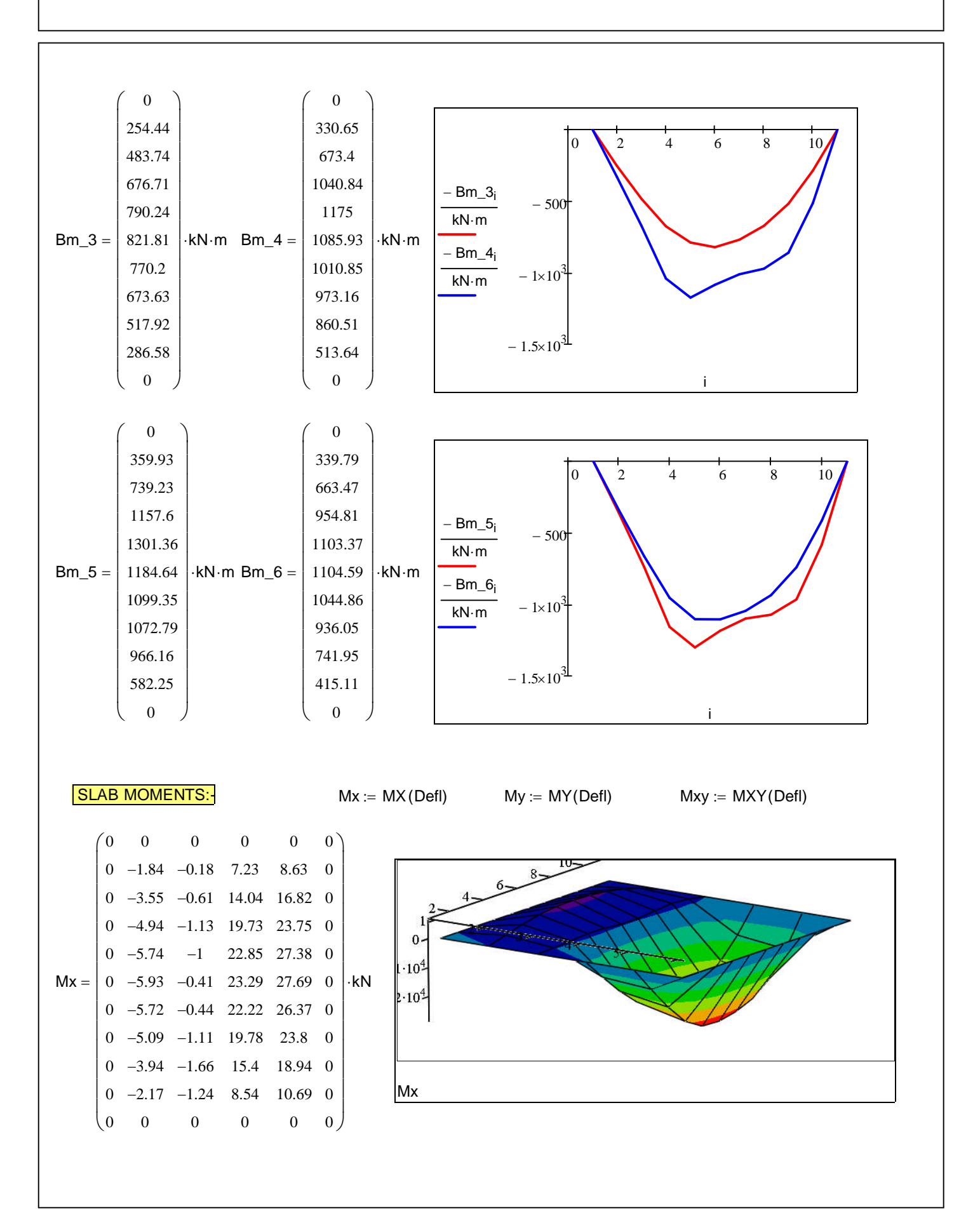

6 Job No........................... Sheet No...................... By........................................LW date.........................03/09/2016

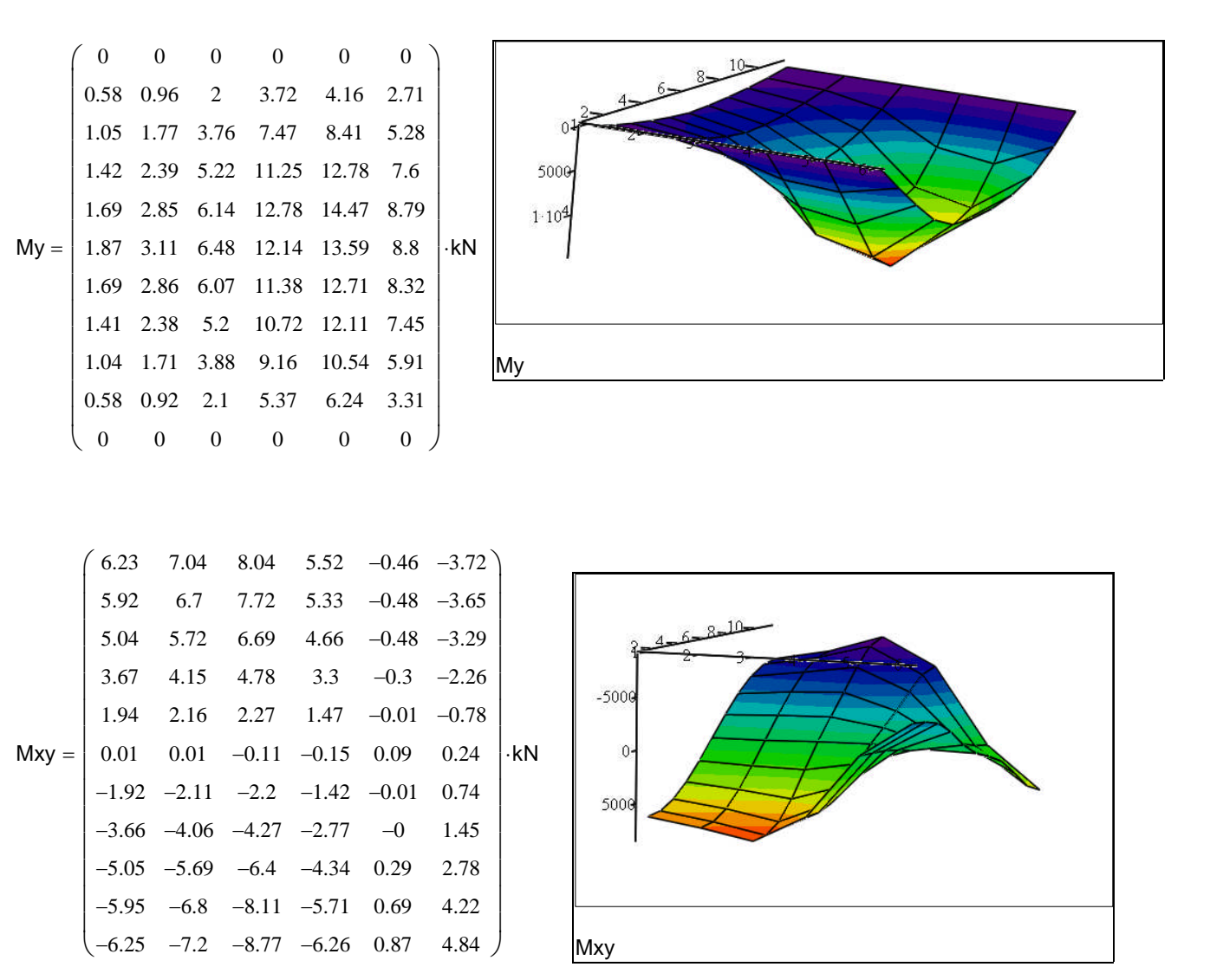

The reactions are calculated by multiplying the deflexion at a supported node by the support stiffness. To demonstrate that this procedure gives the correct result the reaction at Node 2, for example, is calculated by finite differences from the deflexions allowing for contirbutions from beam bending, slab bending, slab twisting and any load applied at that node, ( a tedious business by comparison).

From the deflexion at Node 2 times the support stiffness Rn2a := Deflexions  $\frac{1}{2}$  Support Rn2a = 93.26 kN

Calculate the reaction at node 2 from the rate of change of the bending and twisting moments:

 $Mxy\_pan1 := Mxy_{1, 1}$  $\mathsf{I} = \mathsf{Mxy}_{1.1}$  Mxy\_pan2 =  $\frac{\mathsf{D} \cdot (1-\mathsf{v})}{\mathsf{I}} \cdot \mathsf{T}(\mathsf{D} \cdot \mathsf{v})$  $A:=\frac{D\cdot(1-V)}{h\cdot I}\cdot\left[\left(\text{Defl}_{1,2}-\text{Defl}_{1,3}\right)-\left(\text{Defl}_{2,2}-\text{Defl}_{2,3}\right)\right]$  $Rn2b := \frac{(My_{2,2} \cdot h + Bm_{2})}{h} +$  $\frac{1}{1}$   $+ 2$ ·Mxy\_pan1 - 2·Mxy\_pan2 + Load<sub>2</sub> Rn2b = 93.26 kN